Differential equations for the calculation of development rates and rates of change of BBCH values for the different growth stages (GS) of CERES Wheat modified.

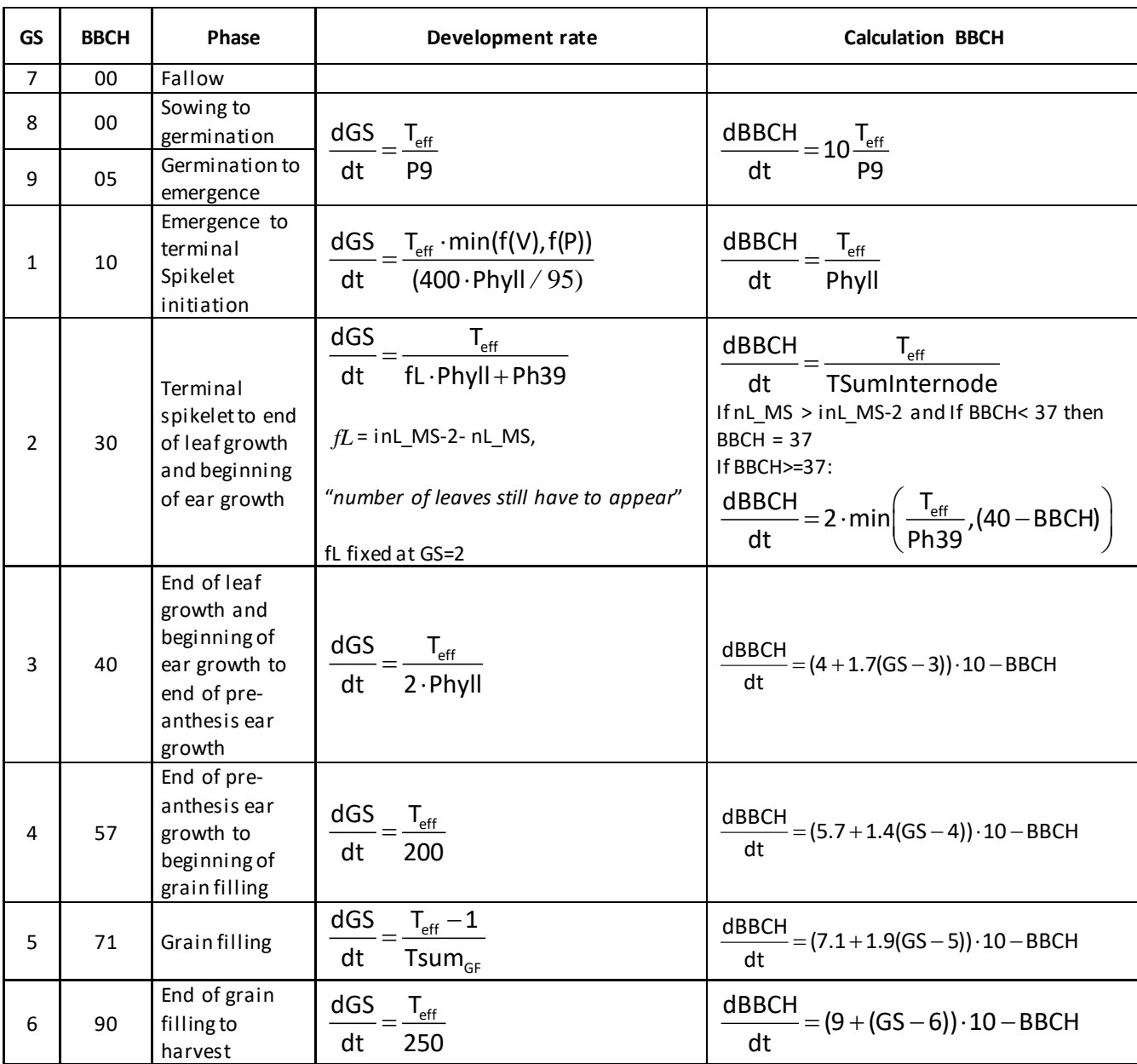

(T<sub>d</sub> = daily average temperature; T<sub>b</sub> = T base temperature; Teff = "effective" Temparature; P9 = degree days from sowing to emergence; Phyll = phyllochron;. inL\_MS = number of leaf primordia; nL\_MS = number of visible main stem leaves; fl = number of initiated but not emerged leaves at GS 2, Ph39 = degree days between BBCH 37 and 39; Plast = plastochron; Tsuminternode = degree days between node appearance, Tsum<sub>GF</sub> = temperature sum for grain filling).

$$
T_{\text{eff}} = max(0, T_{\text{d}} - T_{\text{b}}), \text{ Tsum}_{\text{GF}} = \frac{(P5 + 21.5)}{0.05}
$$